# **Symbolic Methods and AceGen**

## **Jože Korelc**

*University of Ljubljana, Slovenia Mercator Visiting Professor at Leibniz Universität Hannover*

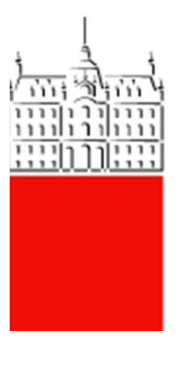

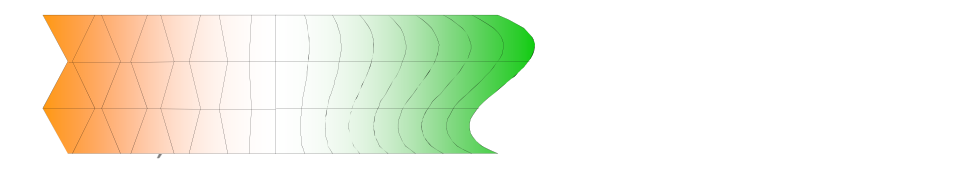

### **Computational Solution Environments**

- General problem solving environment (PSE)
	- –general solvers for ODE‐<sup>s</sup> or PDE‐<sup>s</sup>
	- user templates are provided for certain class of problems ‐ ELLPACK, DIFPACK, SCIRun, FlexPDE
	- numerical libraries with compiled functions ‐ NAG
	- interactive numerical environments ‐ MATLAB, FEMLAB
	- symbolic systems Mathematica, Maple
- $\bullet$  Object oriented environments
	- collection of objects, clases, methods
	- –DIFPACK, FEMTheory
- Specialized finite element enviroments
	- ABAQUS, FEAP, ANSYS, ...
- •**Hybrid approaches**

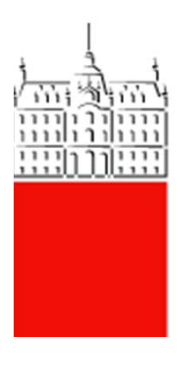

## **Hybrid approaches**

- Steering application provides interfaces to the tools
	- –Alice, SCIRun
	- popular for multi‐physics, multi‐field
- • Hybrid object‐oriented approach
	- –domain‐specific language
	- built‐in C++ libraries for symbolic manipulation and AD
	- FeniCS, FreeFem++
- $\bullet$  Hybrid symbolic–numeric approach
	- general computer algebra system for code generation
	- general finite element environment
	- AceGen, AceFEM

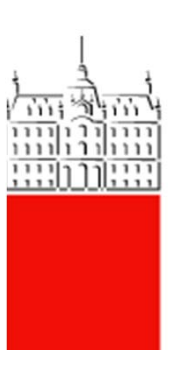

### **Automatic code generation ‐ AceGen**

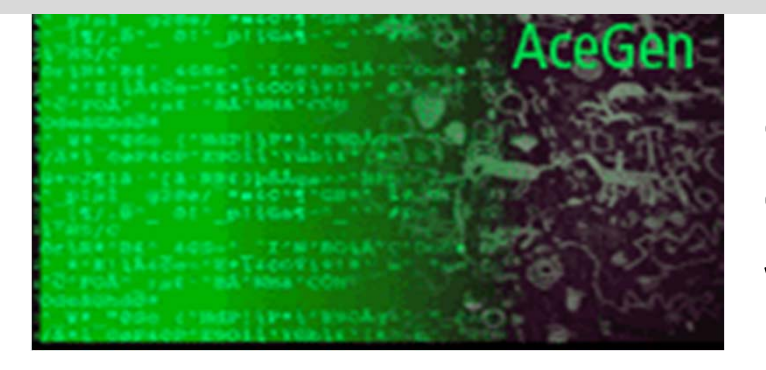

Multi‐language, Multi‐ environment Numerical CodeGenerationwww.fgg.uni‐lj.si/symech/

Key features:

- • simultaneous derivation of expressions
- • automatic selection of the appropriate intermediate variables
- • forward and backward mode of automatic differentiation technique
- • multi‐language code generation (Fortran/Fortran90, C, C++,C#, Mathematica© language, Matlab© language),
- • automatic interface to FEMenvironments

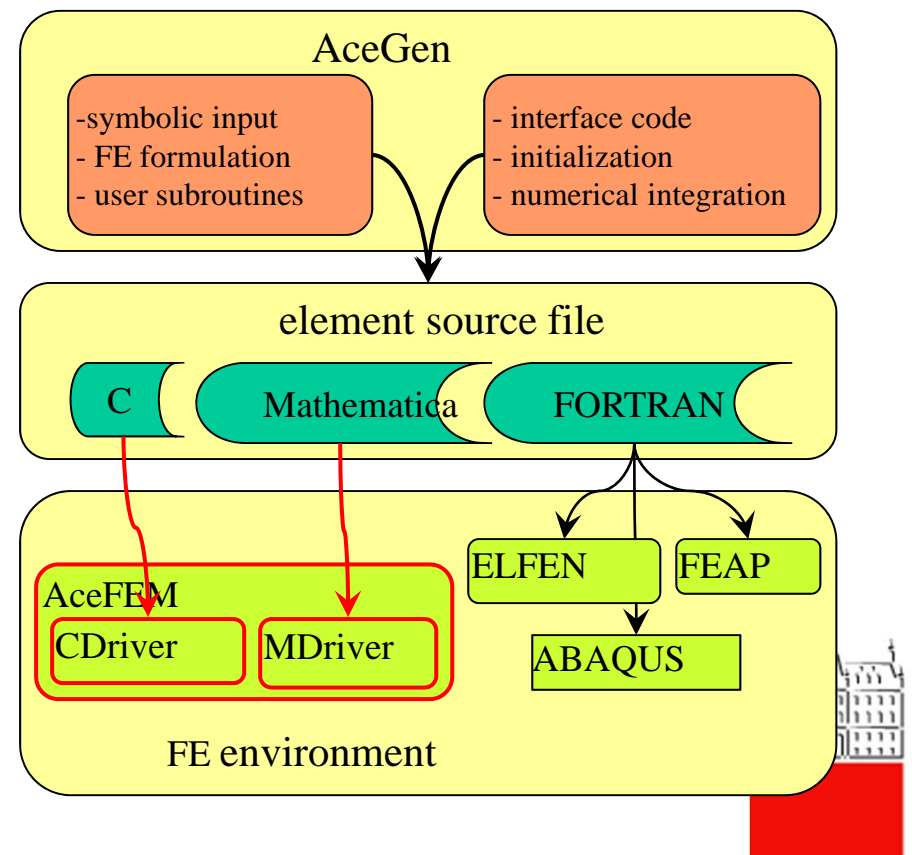

#### **Multi ‐language code generation**

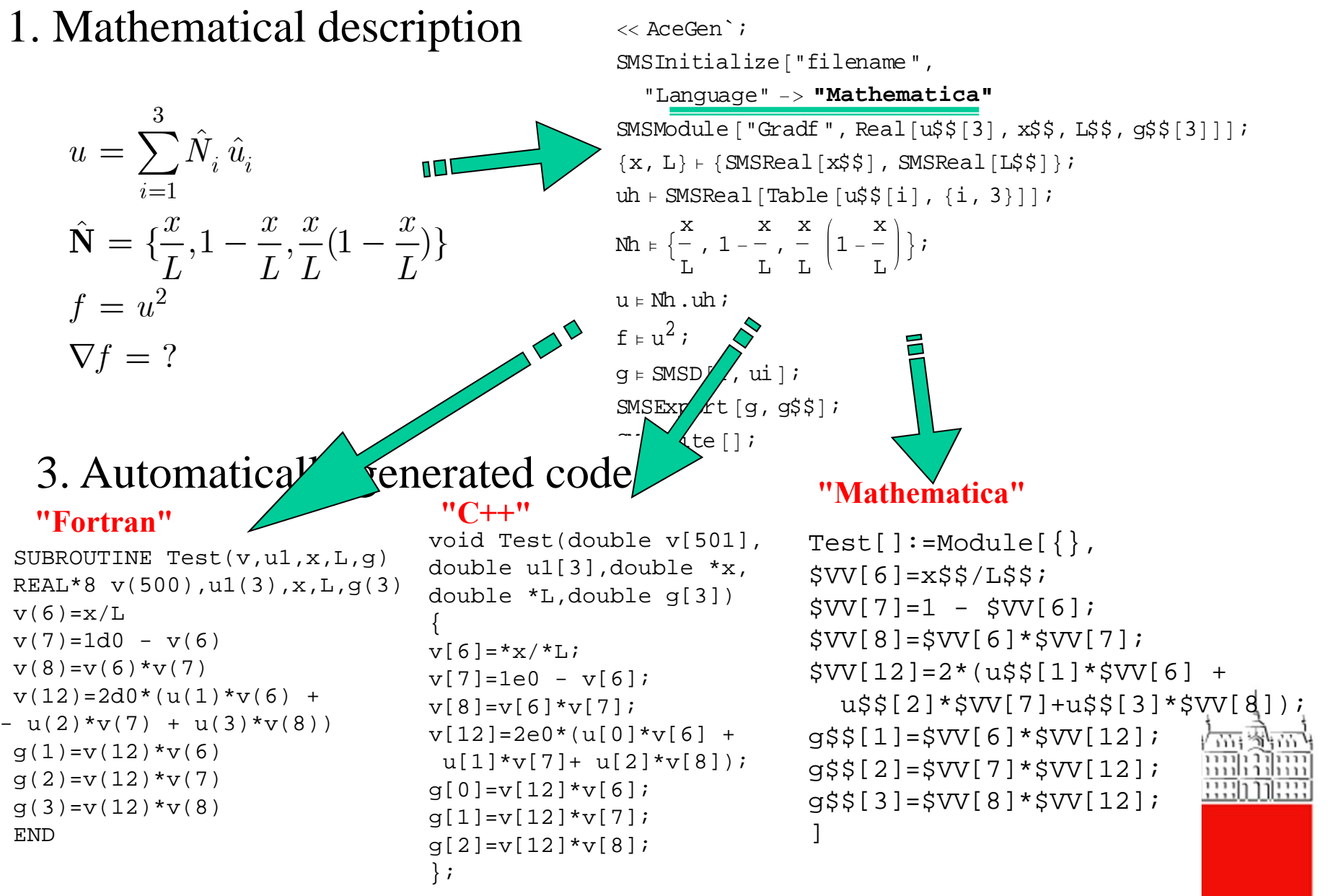

Pavia, 2011

#### **Multi‐environment code generation**

AceFEM

## FEAP

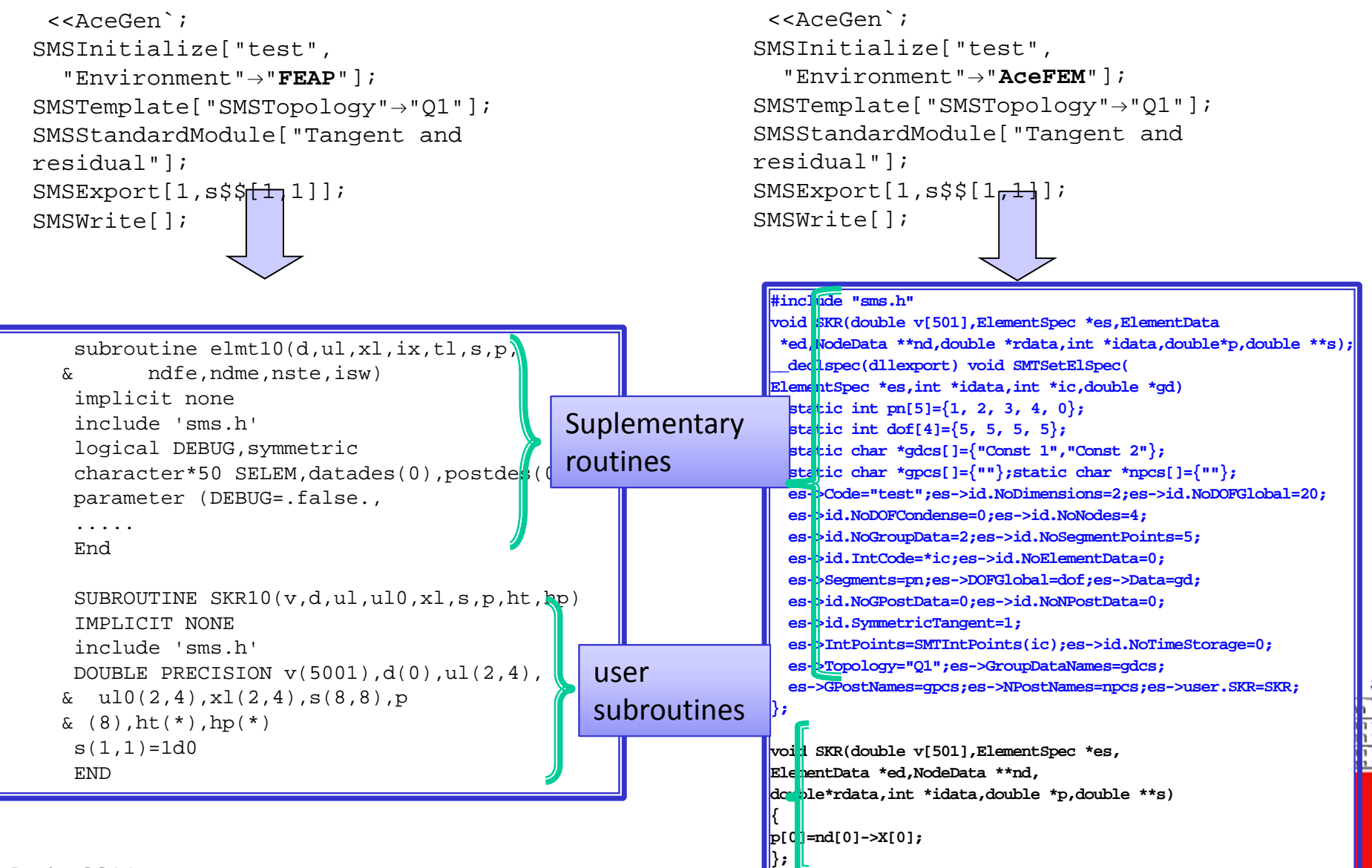

Pavia, 2011 6

#### **Mathematica**

## **Expression optimization**

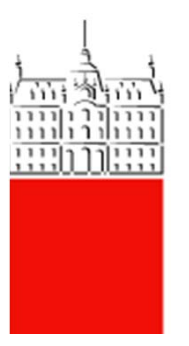

Pavia, 2011

#### **Simultaneous optimization of the expressions**

- •expressions are optimize immediately after they are derived
- •special procedures are needed for non-local operations
- • appropriate for large problems where also intermediate results can be subjected to the uncontrolled swell of expressions

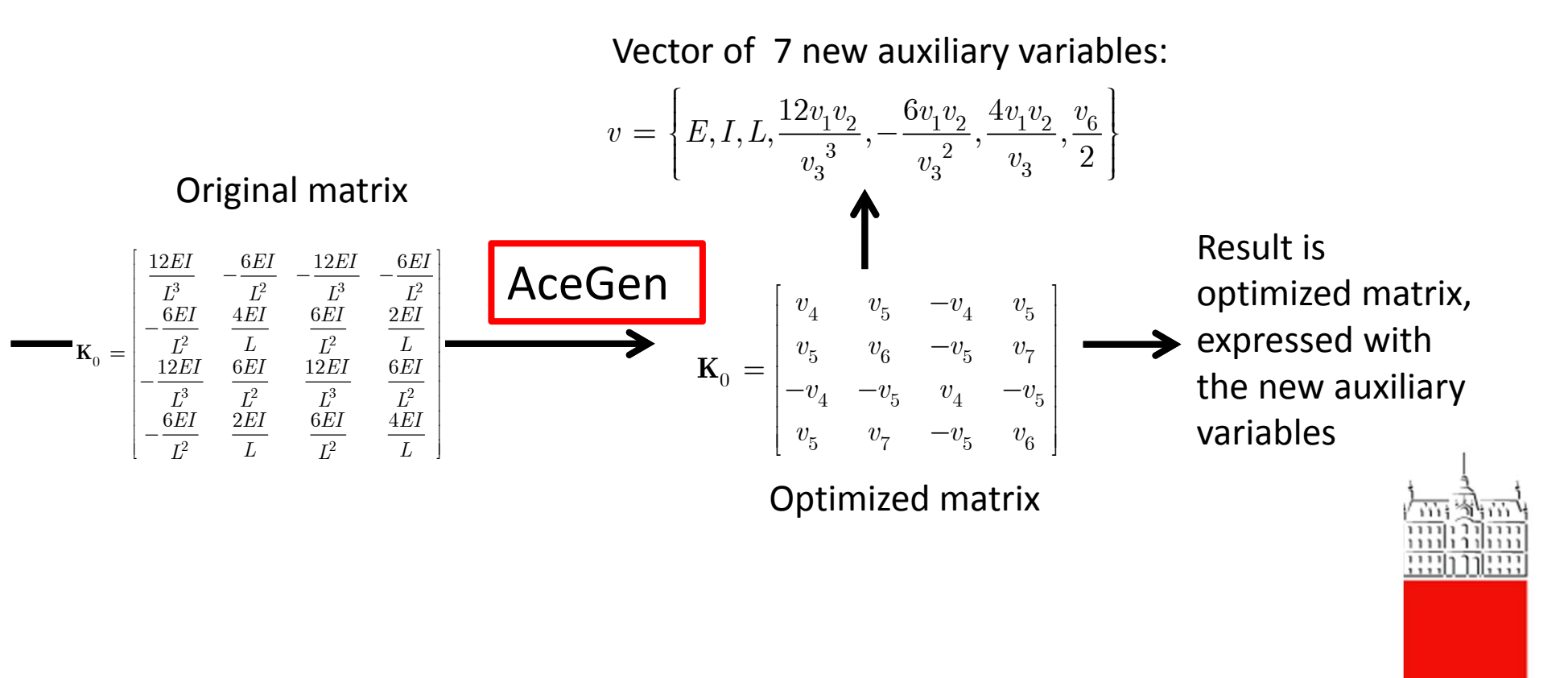

## **Automatic theorem proving**

How to prove arbitrary (mathematical) statement automatically ?

$$
\mathbf{K} \bullet \mathbf{K}^{-1} = \mathbf{I} \quad \checkmark
$$

$$
\mathbf{K} \bullet \mathbf{K}^{-1} = 2\mathbf{K} \quad //
$$

Automatic theorem proving is essential when large expressions derived by <sup>a</sup> symbolic system need to be simplified.

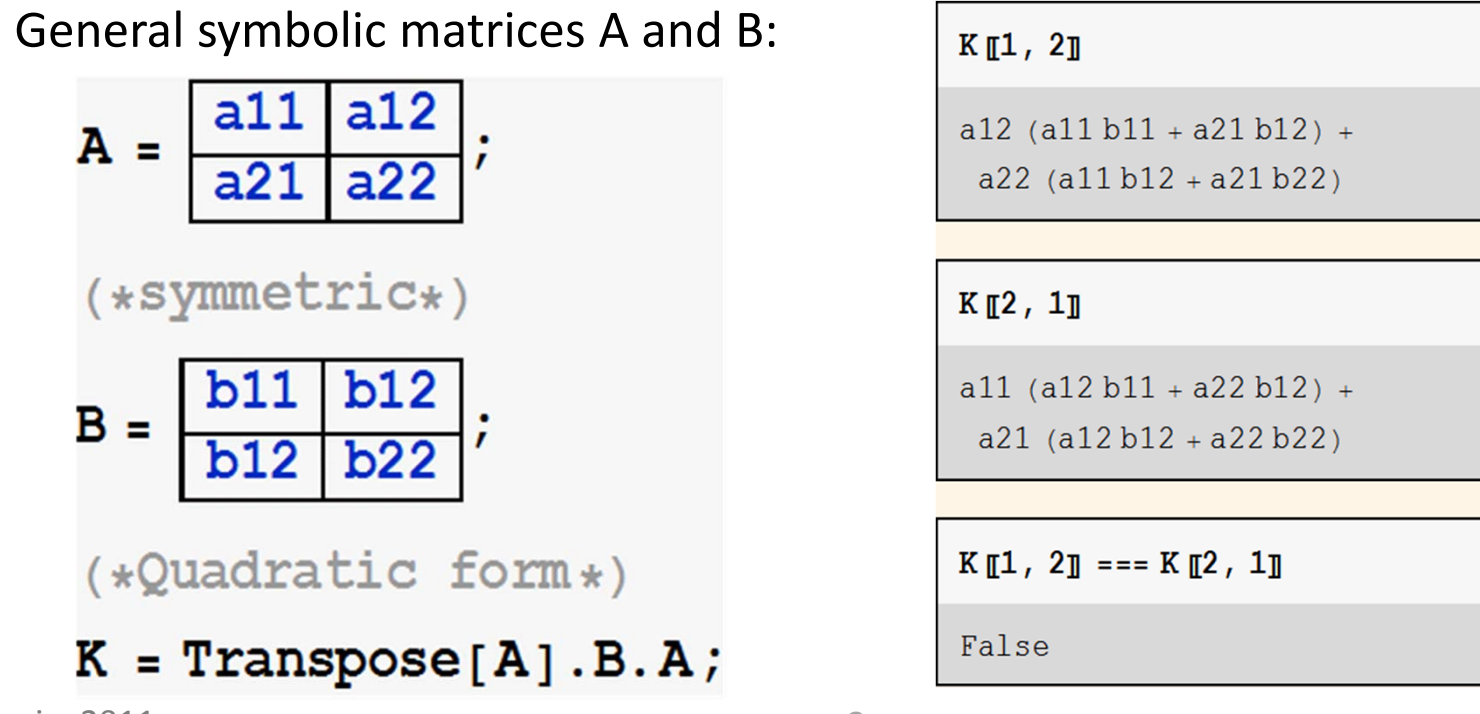

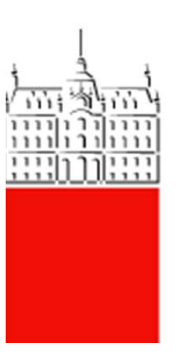

#### **Deterministic methods**

- $\bullet$ general solution is not available
- • statements that can be expressed as <sup>a</sup> system of algebraic equations
	- –statement is correct if the corresponding system of algebraic equations has a **solution**
	- – **Grobner bases**
		- technique provides algorithmic solution to <sup>a</sup> system of algebraic (polynomial) equations
		- Grobner bases are computed by the Buchberger´<sup>s</sup> algorithm
		- **Buchberger**´**<sup>s</sup> algorithm** is equivalent to Gauss elimination for the system of polynomial equations
- •Mathematica

Expand  $[K][1, 2]]$  = = Expand  $[K][2, 1]]$ 

True

Simplify  $[K[[1, 2]] - K[[2, 1]]]$ 

 $\Omega$ 

PolynomialReduce[K[[1, 2]], {K[[2, 1]]}

 $\{1\}, 0\}$ 

- • Numerical identification of relations between expressions
	- the simplest way of automatic theorem proving
	- the problem of equivalence testing is determining whether two expressions (different in appearance) are indeed mathematically the same.

$$
f(x) = 2x^5 - 2 \neq 0
$$
  

$$
f(x) = x^{10} - 1 + (1 - x^5)(x^5 + 1) = 0?
$$

 $\bullet$  The correctness can be numerically determined only with <sup>a</sup> certain degree of probability

**x^10 <sup>−</sup> 1 <sup>+</sup> H1 <sup>−</sup> <sup>x</sup>^5L Hx^5 <sup>+</sup> 1L êê Expand**

```
\mathbf{x} \wedge 10 - 1 + (1 - \mathbf{x} \wedge 5) (\mathbf{x} \wedge 5 + 1) /. \mathbf{x} \rightarrow RandomReal []
```

```
-1.11022\times 10^{-16}
```
 $\Omega$ 

## **Signature functions**

Numerical identification of relations between set of expressions

0 : x  
\n1 : 
$$
y_1 = f_1(x)
$$
  
\n2 :  $y_2 = f_2(x, y_1)$   
\n...  
\n $n : y_n = f_n(x, y_1, ..., y_{n-1})$   
\n $n : S_n = S(S_0, S_1)$   
\n...  
\n $n : S_n = S(S_1, S_2, S_{n-1})$ 

$$
S_k - S_j = \begin{cases} \neq 0 & \implies & y_k \neq y_j \\ = 0 & \implies & y_k \equiv y_j \text{ with a probability that can} \end{cases}
$$

## Possible signature functions:

- 1. every expression is mapped into an integer of arbitrary length
	- –complex implementation
	- general method
- 2. every expression is evaluated with the set of real random numbers of arbitrary precission

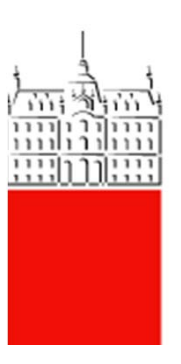

#### **Heuristic code optimization**

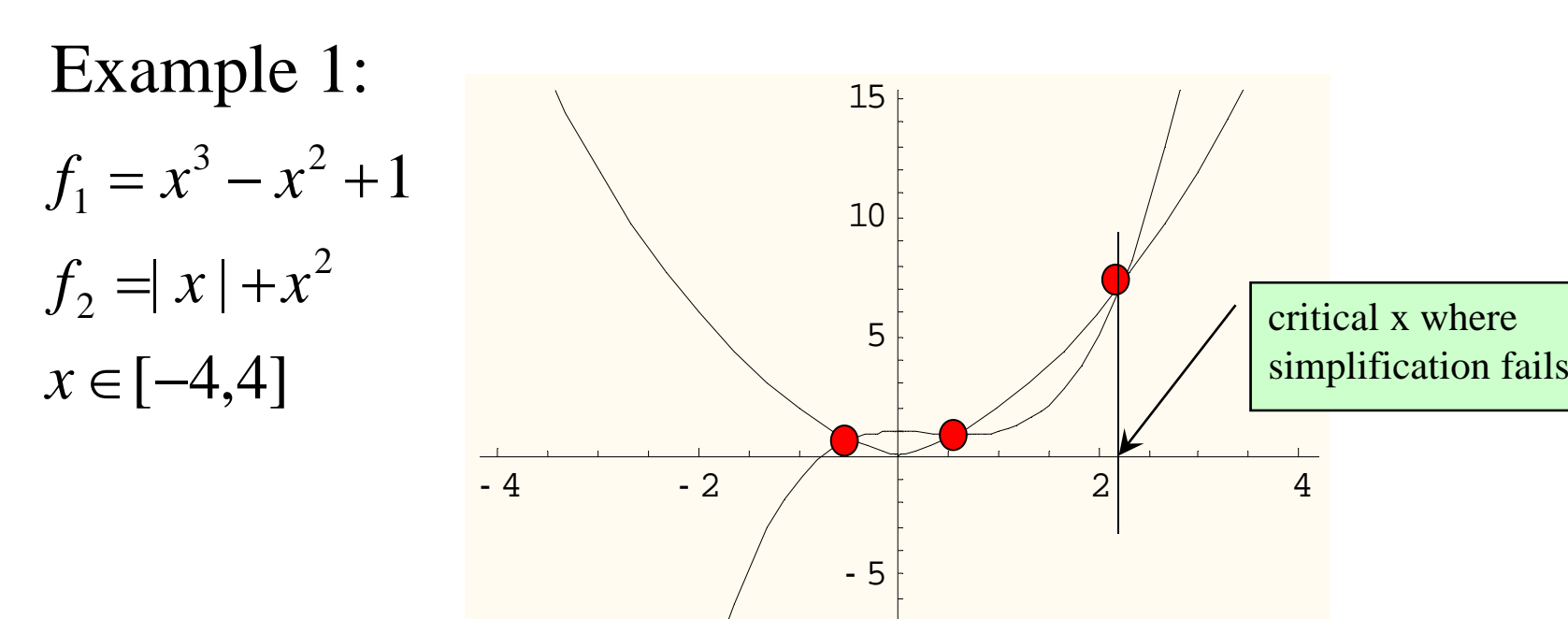

Probability of wrong simplification is for this case is defined by:

- •probability that polynomial equation has roots on interval
- •floating point precision

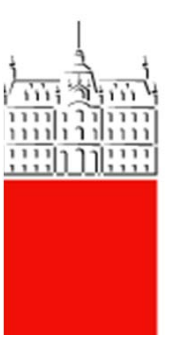

critical x where

**Mathematica**

## **Auxiliary variables**

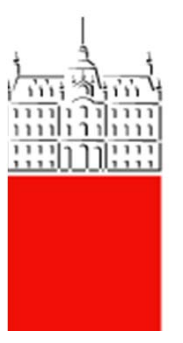

Pavia, 2011

#### **Assignment operators**

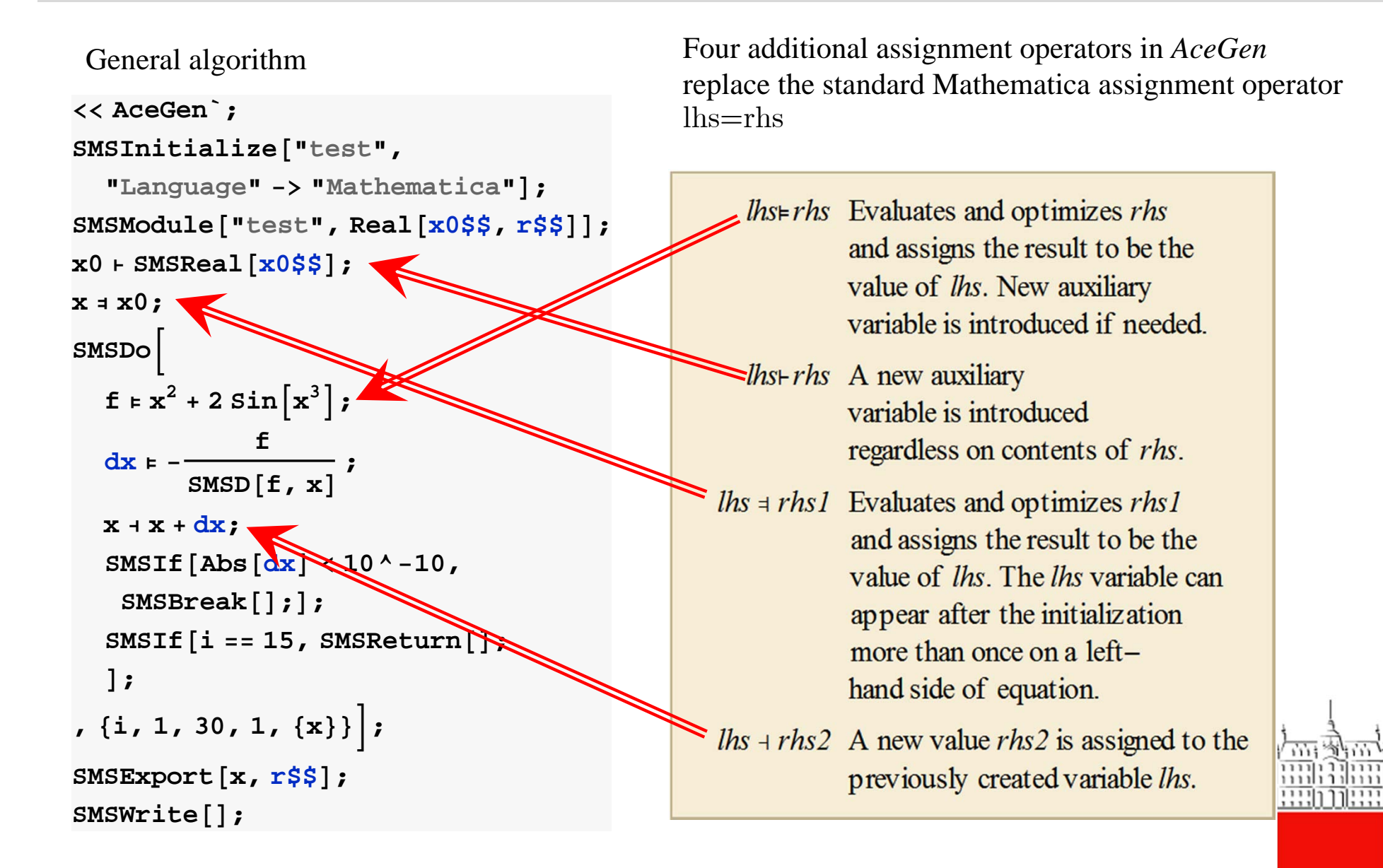

#### **Conditional statements**

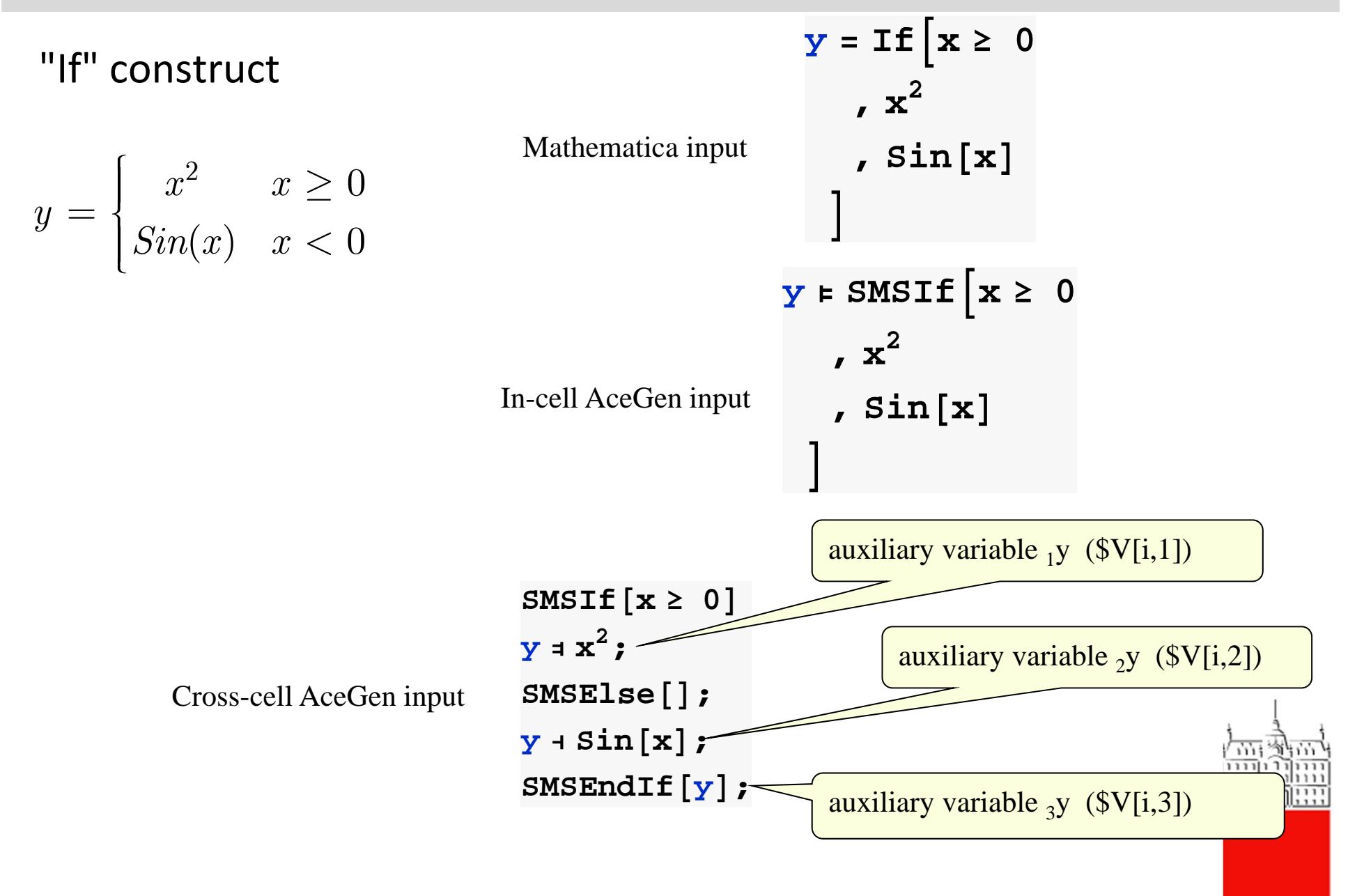

### **Loops**

•"Do" construct

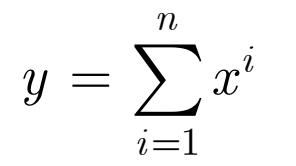

1. 
$$
D \circ [
$$

\n2. 
$$
D \circ [
$$

\n3. 
$$
y = y + x^{i}
$$

\n4. 
$$
y = y + x^{i}
$$

\n5. 
$$
y = y + x^{i}
$$

\n6. 
$$
y = y + x^{i}
$$

\n7. 
$$
y = y + x^{i}
$$

\n8. 
$$
y = y + x^{i}
$$

\n9. 
$$
y = y + x^{i}
$$

\n10. 
$$
y = y + x^{i}
$$

\n11. 
$$
y = y + x^{i}
$$

\n12. 
$$
y = y + x^{i}
$$

\n13. 
$$
y = y + x^{i}
$$

\n14. 
$$
y = y + x^{i}
$$

\n15. 
$$
y = y + x^{i}
$$

\n16. 
$$
y = y + x^{i}
$$

\n17. 
$$
y = y + x^{i}
$$

\n18. 
$$
y = y + x^{i}
$$

\n19. 
$$
y = y + x^{i}
$$

\n10. 
$$
y = y + x^{i}
$$

\n11. 
$$
y = y + x^{i}
$$

\n12. 
$$
y = y + x^{i}
$$

\n13. 
$$
y = y + x^{i}
$$

\n14. 
$$
y = y + x^{i}
$$

\n15. 
$$
y = y + x^{i}
$$

\n16. 
$$
y = y + x^{i}
$$

\n17. 
$$
y = y + x^{i}
$$

\n18. 
$$
y = y + x^{i}
$$

\n19. 
$$
y = y + x^{i}
$$

\n10. 
$$
y = y + x^{i}
$$

\n11. 
$$
y = y + x^{i}
$$

\n12. 
$$
y = y + x^{i}
$$

\n13. 
$$
y
$$

**y <sup>=</sup> 0; <sup>n</sup> <sup>=</sup> 10;**

$$
y = 0;
$$
\nSMSDo [

\nIn-cell Acceler input  $y + y + x^{i}$ ;

\n
$$
y \leftarrow \{i, 1, n, 1, y\}
$$

\n
$$
\}
$$

**y • 0; SMSDo@ i, 1, n, 1, yD;**  $y + y + x^i$ ;  $\mathbf{SMSEndDo}$  [ $\mathbf{y}$ ]  $\leq$   $\mathbf{y}^{\mathrm{y}}$  $1y$  $\overline{2}y$ 4y

 $\overline{\mathbb{H}}$ 

Cross-cell AceGen input

## **Automatic Differentiation**

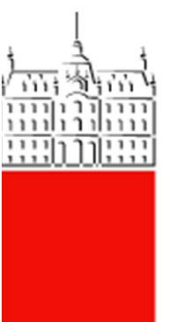

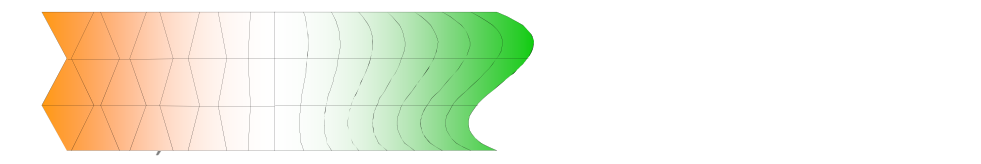

## **Differentiation**

#### **symbolic differentiation**

- • differentiation of isolated formulas with the symbolic manipulation system or manually ∂ •  $(\bullet)$ *d*•
- $\bullet$ exact (chain rule)

$$
\frac{(\bullet)}{(\bullet)} \quad \ \frac{\partial (\bullet)}{\partial (\bullet)} \quad \ \ \delta(\bullet)
$$

#### **numerical differentiation**

- •**•** finite difference approximation
- •• approximation  $\partial f \int_{\mathbb{R}^d} f(x + \Delta x, y) - f(x - \Delta x, y)$ 2 $f(x + \Delta x, y) - f(x - \Delta x, y)$ *x*  $Z\Delta x$  $\partial f = f(x + \Delta x, y) - f(x - \Delta$  $\frac{\partial}{\partial x} \approx \frac{\partial}{\partial x}$

*d*

**automatic differentiation** (AD) => "computational derivative"

- •• differentiation of the algorithm by the use of chain rule
- •exact (except for the round off errors)
- •• let define "computational derivative" with the following formalism

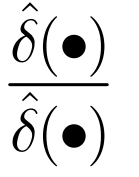

computational derivative

#### $\bullet$ **Automatic differentiation technique (AD):**

- differentiation of the whole program
- automatic differentiation tool generates <sup>a</sup> program code for the derivative from <sup>a</sup> program code for the basic function
- control structures (If, Do,..) are left unchanged

- $\bullet$  **Two basic methods of AD:**
	- forward mode of AD
		- standard "chain rule" on <sup>a</sup> level of the algorithm
	- backward mode of AD
		- also named: reverse mode, inverse method, adjoint code construction, adjoint sensitivity, ....

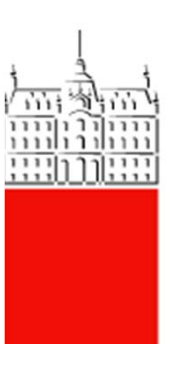

#### **Forward versus backward mode**

**x** – vector of *n* independent variables  $y(x)$  – dependent variable  $\nabla y = ?$ 

#### **forward mode**

 $2\quad c\coloneqq Sin(b)$ 

=

*l*

 $c \coloneqq Sin(b)$ =

 $b := \sum x$ 

=

 $3 \quad y \coloneqq b \, c$ 

 $1\quad b:$ 

2

*l*

1

*n*

$$
\nabla b = \left\{ \frac{db}{dx} \right\} = \left\{ 2x \middle| i = 1, 2, ..., n \right\}
$$
\n
$$
\nabla c = \left\{ \frac{dc}{dx} \right\} = \left\{ \cos(b)\nabla b_{i}; i = 1, 2, ..., n \right\}
$$
\n
$$
n
$$

$$
\nabla c = \left\{ \frac{dc}{dx_l} \right\} = \left\{ Cos(b) \nabla b_l; l = 1, 2, ..., n \right\}
$$
 n

$$
\nabla y = \left\{ \frac{dy}{dx_l} \right\} = \left\{ \nabla b_l \, c + b \, \nabla c_l; l = 1, 2, ..., n \right\} \quad n
$$

#### **backward mode**

 $\{\overline{x}_{l}\} = \{\frac{\partial b}{\partial x}, \overline{b}\} = \{2 x_{l}, \overline{b}; l = 1, 2, ..., n\}$  $1$ 1 $(b)\overline{c}$  1  $\left\{ \frac{1}{l} \right\} = \left\{ \frac{\overline{x}}{l} \right\} = \left\{ \frac{\partial v}{\partial x_l} b \right\} = \left\{ 2 x_l \; b \; ; l = 1, 2, ..., \right\}$  $\overline{y} = \frac{dy}{dy}$  $\overline{c} = \frac{dy}{dc} = \frac{\partial y}{\partial c}\overline{y} = b\,\overline{y}$  $\overline{b} = \frac{dy}{db} = \frac{\partial y}{\partial b} \overline{y} + \frac{\partial c}{\partial b} \overline{c} = c \overline{y} + Cos(b) \overline{c}$ <br>  $\nabla y = \begin{cases} \frac{dy}{dx} \\ \frac{dy}{dx} \end{cases} = \left\{ \overline{x}_l \right\} = \begin{cases} \frac{\partial b}{\partial x_l} & \overline{b} \end{cases} = \left\{ 2 x_l \overline{b} ; l = 1, 2, ..., n \right\}$ reversal of the flow of the program  $\sqrt{y} = \frac{y}{x}$  $\frac{dy}{dc} = \frac{\partial y}{\partial c}\overline{y} =$  $\overline{b} = \frac{dy}{db} = \frac{\partial y}{\partial b} \overline{y} + \frac{\partial c}{\partial b} \overline{c} = c \overline{y} + Cos(b) \overline{c}$ <br>  $\nabla y = \begin{cases} \frac{dy}{dx_l} \end{cases} = \left\{ \overline{x}_l \right\} = \begin{cases} \frac{\partial b}{\partial x_l} & \overline{b} \end{cases} = \left\{ 2 x_l \overline{b} ; l = \overline{b} \right\}$ 2 1 $1 \quad y \coloneqq b \, c$  $2 \quad c := \mathit{Sin}(b)$ 3 b : *l n l* $b := \sum x^2$ = $=\sum$  $\overline{y}, \overline{c}, \overline{b}$  - adjoint values

## **Efficiency of automatic differentiation**

 $\bullet$  $wratio(f)$  - work ratio

$$
wratio(f) = \frac{\text{cost}(f, \nabla f)}{\text{cost}(f)}
$$

- • $cost(f)$  – the number of arithmetic operations for evaluating  $f$
- • $cost(f, Vf)$  - the number of arithmetic operations for evaluating f and it's gradient with *<sup>n</sup>* components

#### **forward mode**

•Computational cost proportional to *n*  $wratio(f) \approx \alpha (n + 1)$ 

 $\overline{111}$ 

#### **backward mode**

- •• If care is taken in handling quantities which are common to the function and derivative, the cost ratio is usually around 1.5, not n+1" (Wolfe, 1982)
- •formal proof by Baur and Strassen (1983)  $wratio(f) < 5$
- $\bullet$  Source‐to‐source translator
	- original source is transformed into derivative code
	- compile‐time solution
	- ADIFOR, Odyssee, TAMC
	- minimal changes in original code (declaration of input and output variables)
- • Operator overloading
	- modern compilers accept user‐defined data types and operator overloading

 run‐timesolution

$$
a + b \Rightarrow \nabla(a + b)
$$

- low numerical efficiency
- ADOL‐C

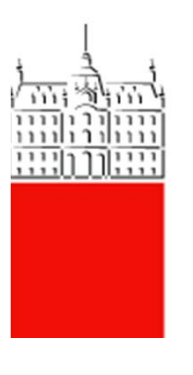

### **Automatic differentiation in AceGen**

AceGen enhancements with respect to the standard AD technique:

- AD procedure can be initiated at any time and at any point and as many times as required within the same user subroutine
- AD as code‐to‐code translator consistently extends current code rather than produce <sup>a</sup> new one
- the results of all previous uses of AD have to be accounted for when AD is used several times
- mechanism to include exceptions within the AD procedure easily

#### **Interaction AD and expression optimization**

Interaction of automatic differentiation and simultaneousoptimisation of expressions my lead to wrong results!

Original

\n
$$
x := L(a)
$$
\n
$$
y := L(a) + x^{2}
$$
\n
$$
\frac{dy}{dx} = 2x
$$
\n
$$
y := x + x^{2}
$$
\n
$$
\frac{dy}{dx} = 1 + 2x
$$
\n
$$
\frac{dy}{dx} = 2x
$$
\n
$$
y := v_{1} + x^{2}
$$
\n
$$
\frac{dy}{dx} = 2x
$$

All the independent variables have to have an unique signature in order to prevent simplification A!

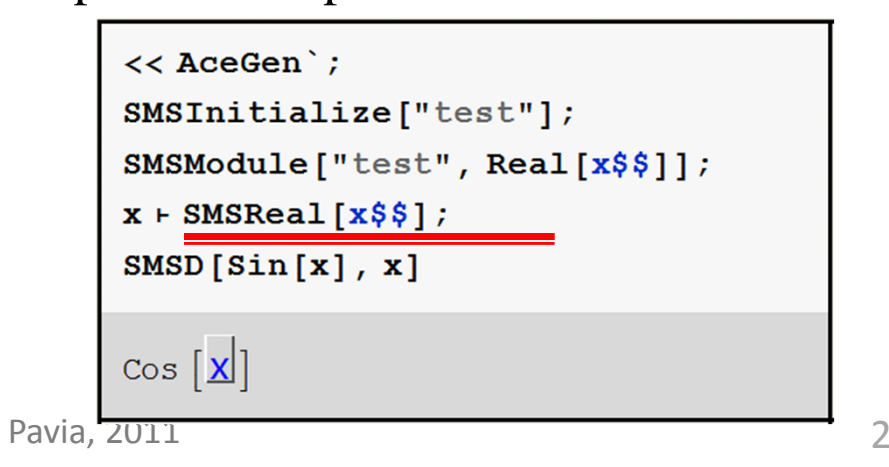

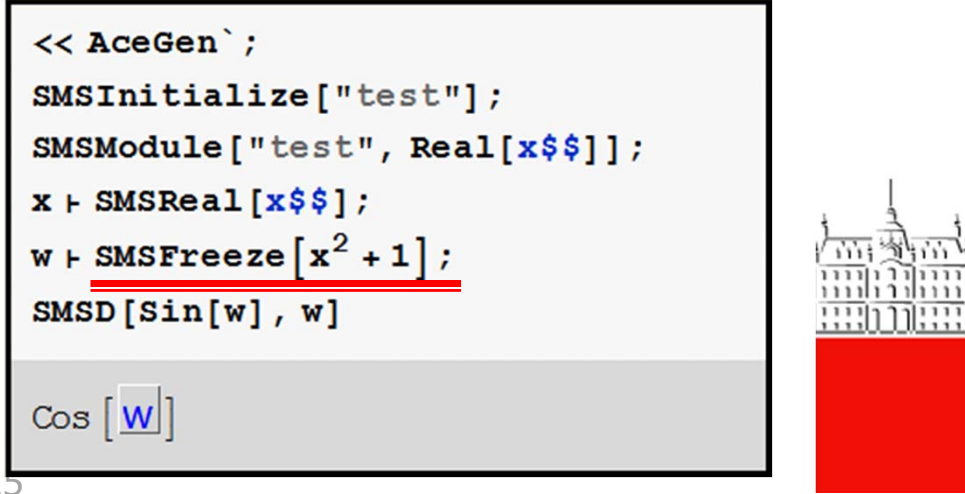

#### **AutomaƟc differenƟaƟon ─ Exceptions**

**AD produces values of derivatives of what is actually computed, rather than what one intends to compute.**

- $\bullet$  **How to translate mathematical formalisms into AD procedure?**
	- partial, total, directional, Lee, covariant, consistent, …
	- various notations  $(\bullet)$  $(\bullet)$ ∂ • ∂ •  $(\bullet)$  $(\bullet)$ *D D* • •  $\delta(\bullet)$

- $\bullet$  **Extended automatic differentiation technique (Korelc, 2002)**
	- Control of "exceptions" in AD is crucial to relate to mathematical formalisms

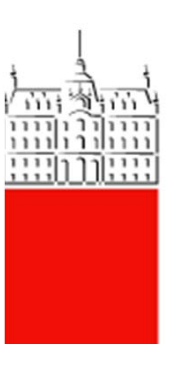

#### **Formalism for introduction of AD exceptions**

... independent variables **a** ... intermediate variables **b**  $f(\mathbf{a}, \mathbf{b}(\mathbf{a})) \dots$  function ... arbitrary matrix **M**

$$
\nabla f := \frac{\hat{\delta} f(\mathbf{a}, \mathbf{b}(\mathbf{a}))}{\hat{\delta} \mathbf{a}} \bigg|_{\substack{Db\\ \overline{Da} = \mathbf{M}}} \bigg|
$$

AceGen input - option "Dependency"

 $\nabla$  **f**  $\models$  **SMSD** $[\n \textbf{f}[a, b], a, \textbf{v}$  **Dependency**"  $\rightarrow \{b, a, M\}$ 

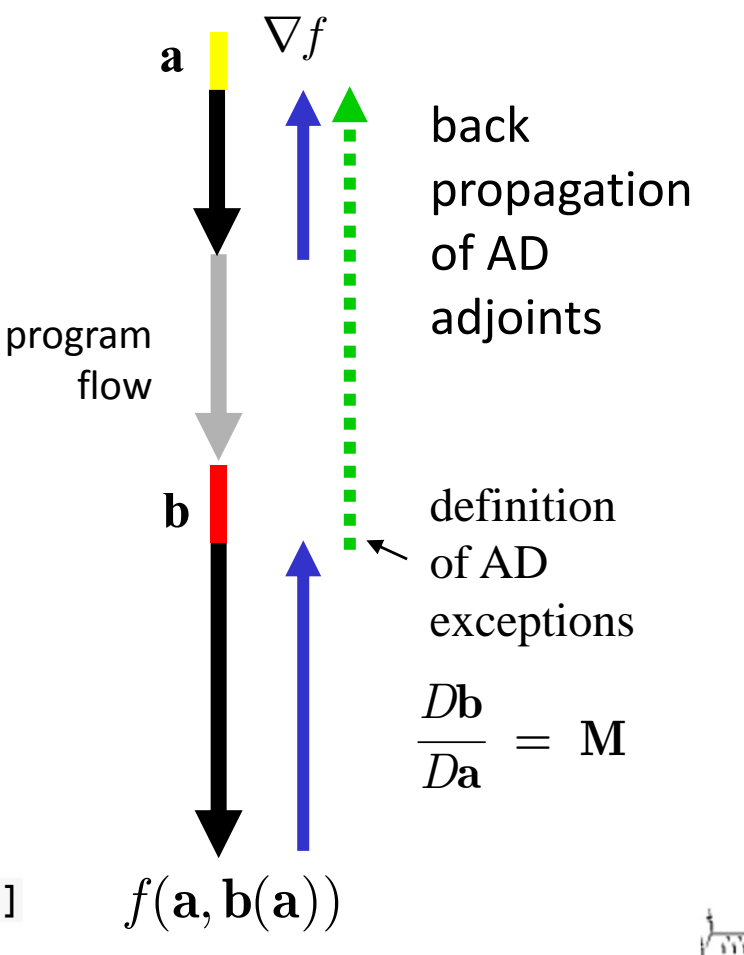

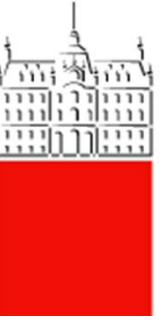

## **Local/Global definition of AD exception**

- $\bullet$  Local AD exception
	- AD exception is introduced when AD procedure is executed

$$
\nabla f_A := \frac{\hat{\delta} f(\mathbf{a}, \mathbf{b}(\mathbf{a}))}{\hat{\delta} \mathbf{a}} \bigg|_{\substack{Db\\ \mathbf{ba}} = \mathbf{M}}
$$

```
a ¢ SMSReal@a$$D
b + SMSFreeze[G[a]]
\nablaf \models SMSD[\n \textbf{f} \left[ \textbf{a}, \textbf{b} \right], a, "Dependency" \rightarrow \{ \textbf{b}, \textbf{a}, \textbf{M} \}
```
- $\bullet$  Global AD exception
	- AD exception is introducued together with intermediate variables **b**

$$
\mathbf{b} := \mathbf{G}(\mathbf{a}) \Big|_{\substack{Db \\ \overline{Da}}} = \mathbf{M}
$$
\n
$$
\nabla f_A := \frac{\hat{\delta} f(\mathbf{a}, \mathbf{b}(\mathbf{a}))}{\hat{\delta} \mathbf{a}}
$$
\n
$$
\mathbf{B} \vdash \mathbf{SMSFreeze} [\mathbf{G}[\mathbf{a}], \mathbf{F} \mathbf{D}] \qquad \mathbf{B} \vdash \mathbf{SMSFreeze} [\mathbf{G}[\mathbf{a}], \mathbf{b}] \qquad \mathbf{A} \vdash \mathbf{M} \mathbf{SMSFreeze} [\mathbf{B}[\mathbf{a}, \mathbf{b}], \mathbf{b}]
$$

The basic situations that have to be considered are:

**A. Basic case:** The total derivatives of intermediate variables **<sup>a</sup>** with respect to independent variables **b** are set to be equal to matrix **M**.

$$
\nabla f_{\!\boldsymbol{A}} := \frac{\hat{\delta} f(\mathbf{a}, \mathbf{b}(\mathbf{a}))}{\hat{\delta} \mathbf{a}} \Bigg|_{\substack{D\mathbf{b} = \mathbf{M} \\ D\mathbf{a}}} \!\!
$$

**B. Special case:** There exists explicit dependency between variables that has to be neglected for the differentiation

$$
\nabla f_B := \frac{\hat{\delta} f(\mathbf{a}, \mathbf{b}(\mathbf{a}))}{\hat{\delta}(\mathbf{a})}\bigg|_{\substack{Db\\ \overline{Da}=0}}
$$

**C. Implicit case:** There exists implicit dependency between variables that has to be considered for the differentiation

$$
\nabla f_C \coloneqq \frac{\hat{\delta} f(\mathbf{a}, \mathbf{b})}{\hat{\delta} \mathbf{a}} \bigg|_{\substack{D\mathbf{b} = \mathbf{M} \\ D\mathbf{a}}} \newcommand{\cE}{\mathbf{E}}.
$$

**D. Generalization:** The total derivatives of intermediate variables **<sup>a</sup>** withrespect to intermediate variables **<sup>c</sup>** are set to be equal to matrix **M**.

$$
\nabla f_D:=\frac{\hat{\delta}f(\mathbf{a},\mathbf{b}(\mathbf{c}(\mathbf{a})))}{\hat{\delta}\mathbf{a}}\bigg|_{\substack{Db\\ D\mathbf{b}}=\mathbf{M}}
$$

Pavia, 2011 29

- $\bullet$  AD can "see" only explicit dependencies!
- $\bullet$  implicit dependency between variables has to be specified as exception in AD

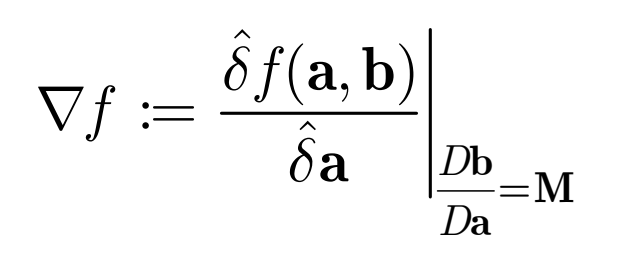

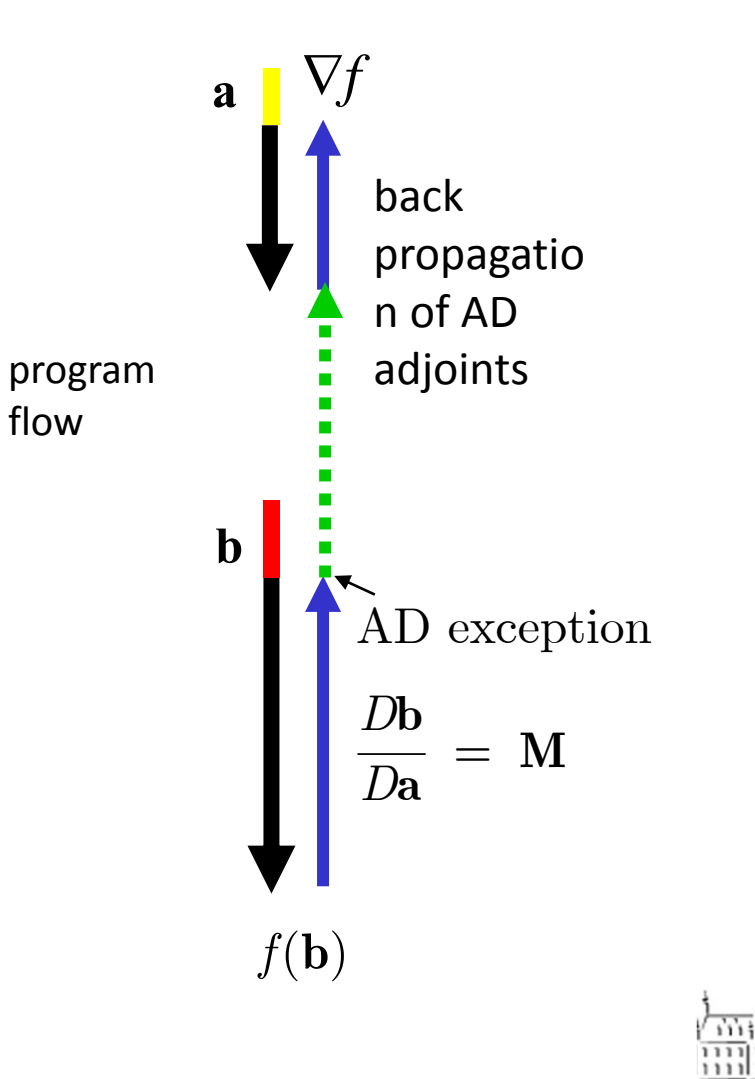

#### **Example ‐ exception Type C**

#### **Nonlinear mapping from reference coordinates to initial coordinates in FEM**

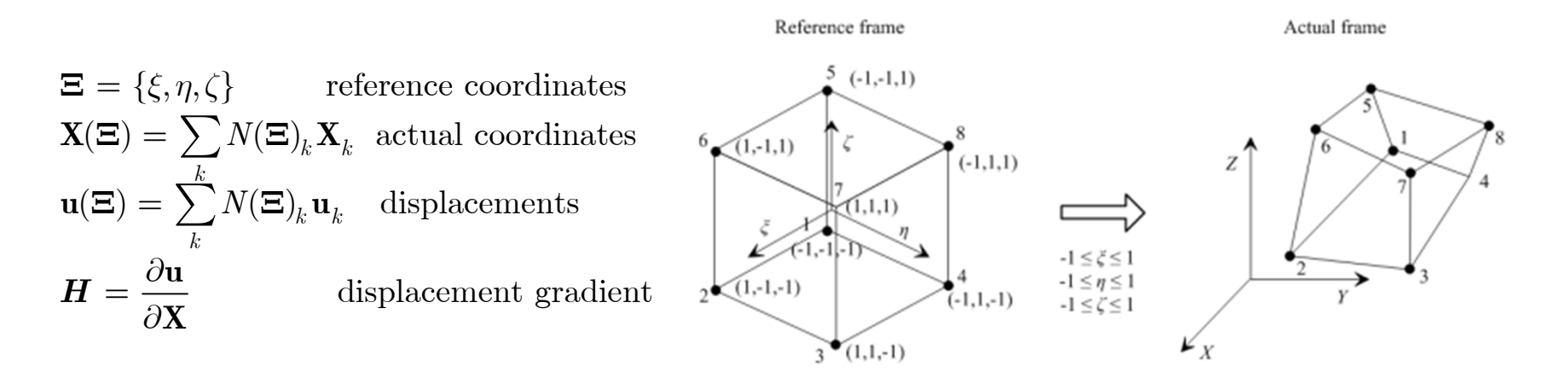

$$
H := \frac{\hat{\delta}u(\Xi)}{\hat{\delta}X(\Xi)} = 0 \quad \text{wrong AD formulation}
$$

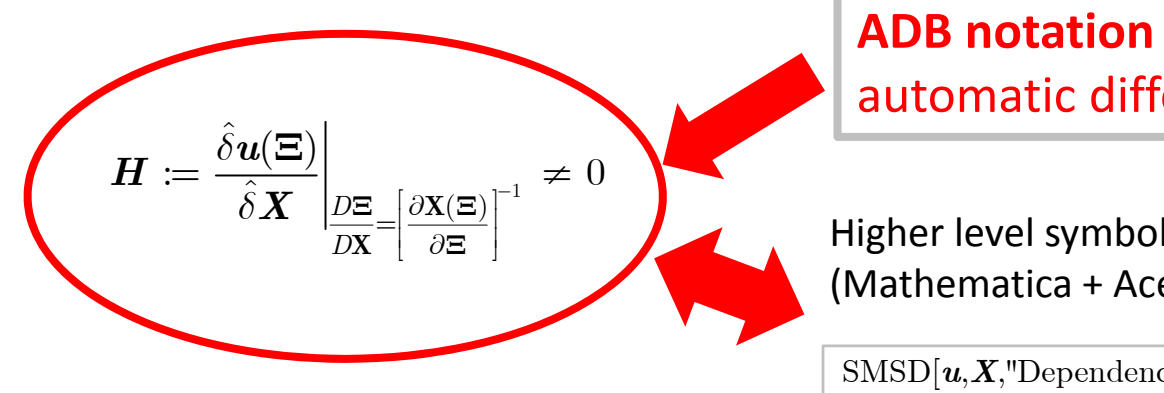

#### **ADB notation**

#### automatic differentiation based notation

Higher level symbolic language (Mathematica <sup>+</sup> AceGen)

 $\text{SMSD}[u, X, \text{''Dependency''->{}E, \text{Inverse}[SMSD[X, \Xi]]]$ 

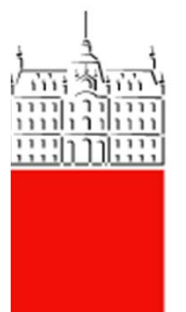

## **ADB form and AceFEM**

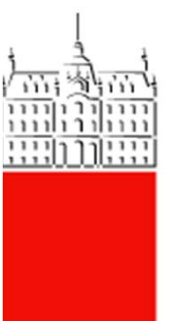

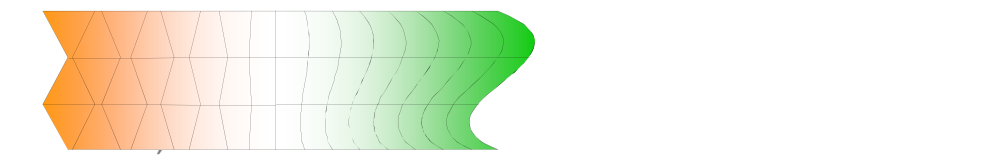

## **Finite element solution procedure**

- 1. strong form of boundary‐value problem
- 2. weak form

 $\delta \Pi = \int \left( \nabla^T \delta \phi \ k \nabla \phi - \delta \phi \ Q \right) d\Omega - ...$  $\frac{1}{2} \big(\nabla \phi\big)^T\,\,k \nabla \phi d\Omega - ...$  $\nabla(k\nabla\phi) + Q = 0$  $\Pi = \int \frac{1}{2} (\nabla \phi)^T k \nabla \phi d\Omega -$ ΩΩ $\Pi = \int \Bigl( \nabla^T \delta \phi \; k \nabla \phi - \delta \phi \; Q \Bigr) \! d \Omega \; -$ 

- 3. FE approximation of field variables
- 4. enforcement of local constraints
- 5. element quantities (**K**, **R**, …)
- 6. programming of steps 3, 4,5

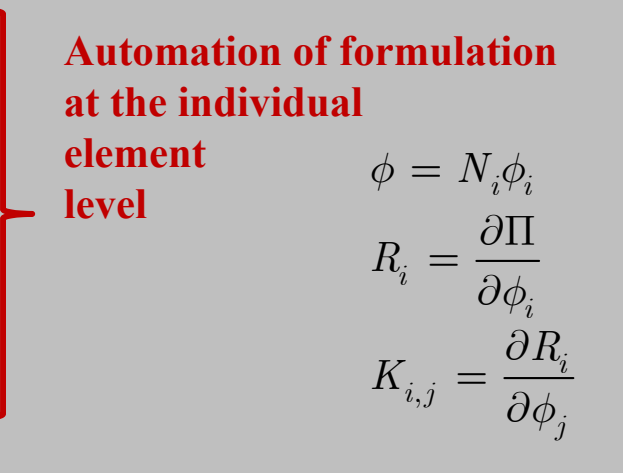

- 7. generation of mesh and boundary conditions
- 8. contact search algorithm
- 9. solution of the global problem
- 10. presentation and analysis of results

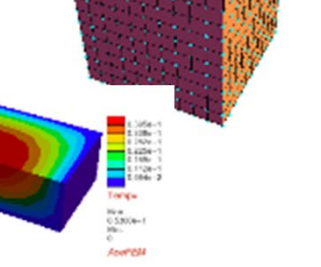

## **ADB Notation**

The unification of the classical mathematical notation of computational models and the actual computer implementation can be achieved by means of automatic differentiation combined with the automatic code generation.

•ADB (Automatic Differentiation Based) form of computational model

Automatic differentiation $+$ AD exceptions

ADB

(Automatic Differentiation Based) form of computational model

- $\bullet$  ADB form bridges mathematical notation of computational models and actual computer implementation.
- •ADB form can be directly translated into the program code and the derived program code is numerically efficient.

Problem is defined by:

•Hyperelastic strain energy function

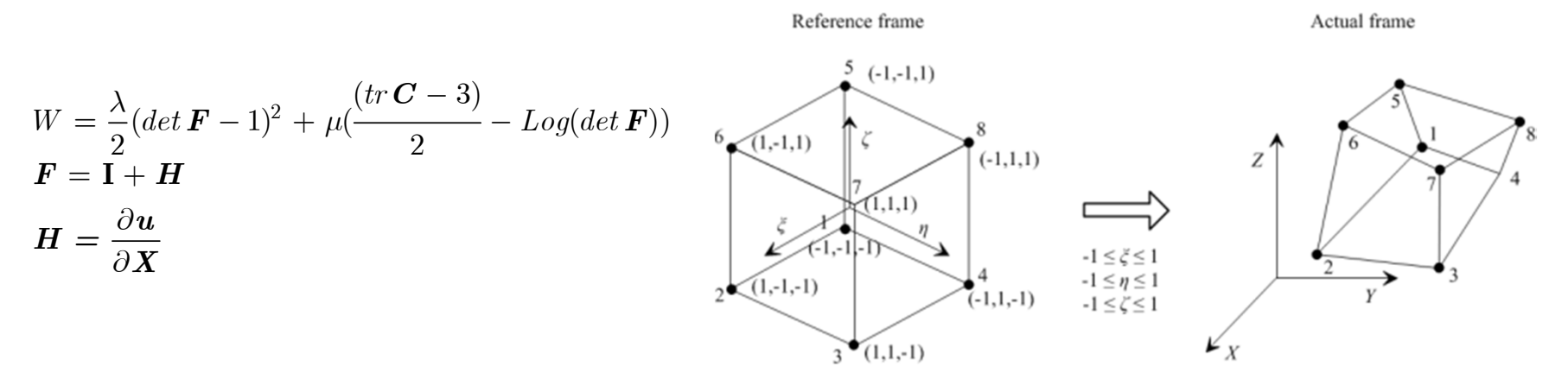

- FE approximation of coordinates and displacements
	- Nonlinear mapping from reference coordinates to initial coordinates

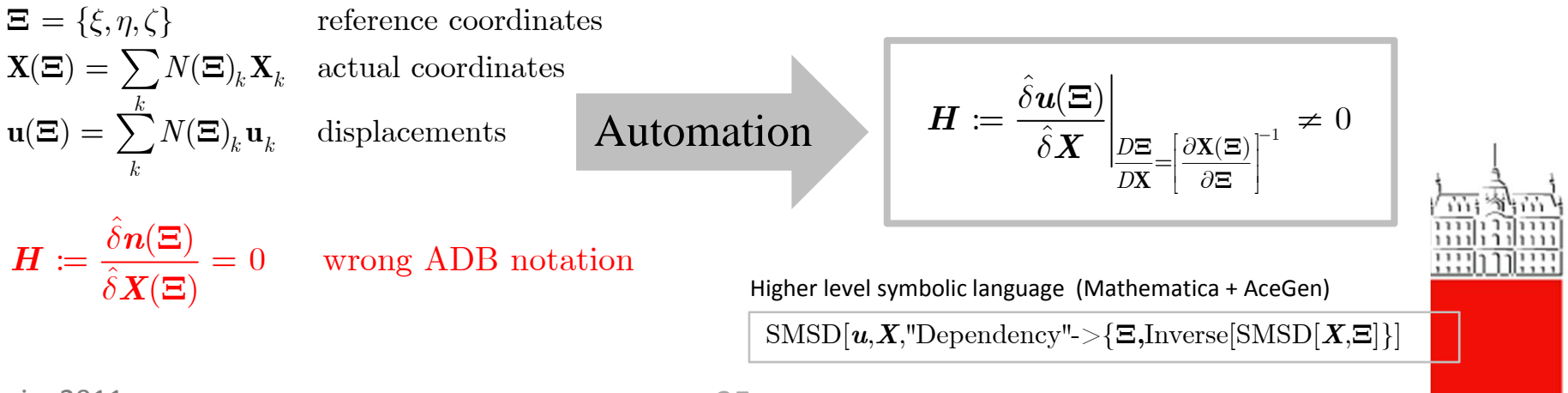

## **ADB form: Hyperelastic material ‐ A**

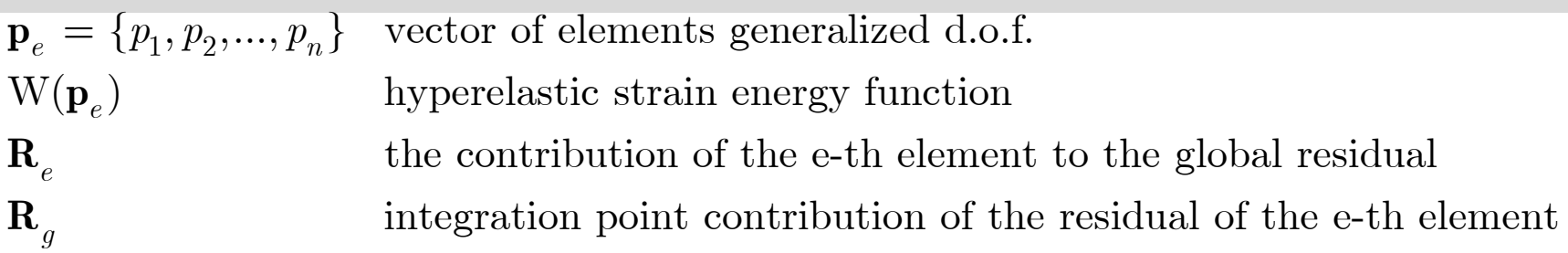

#### **(A) Solution is <sup>a</sup> stationary point of the hyperelastic potential**

$$
\Pi = \Pi^{\text{int}} + \Pi^{ext} \rightarrow \delta \Pi = 0
$$
\n
$$
\Pi^{\text{int}}_{e} = \int_{\Omega_{e}} W \, dV \rightarrow \delta \int_{\Omega_{e}} W \, dV
$$
\n
$$
\delta \int_{\Omega_{e}} W \, dV \approx \delta \mathbf{p}_{e}^{T} \left[ \sum_{g} \left( J_{g} \frac{\partial W(\mathbf{p}_{e})}{\partial \mathbf{p}_{e}} \right) w_{g} \right] = \delta \mathbf{p}_{e}^{T} \left[ \sum_{g} \mathbf{R}_{g} w_{g} \right]
$$
\n
$$
\mathbf{R}_{e} = \sum_{g} \mathbf{R}_{g} w_{g}
$$
\n
$$
\mathbf{R}_{g} = J_{g} \frac{\partial W(\mathbf{p}_{e})}{\partial \mathbf{p}_{e}}
$$
\n
$$
\text{Automation} \qquad \mathbf{R}_{g} := J_{g} \frac{\delta W(\mathbf{p}_{e})}{\delta \mathbf{p}_{e}}
$$

#### **(B) Virtual work principle**

$$
\delta\Pi = \delta\Pi^{\text{int}} + \delta\Pi^{\text{ext}} = 0
$$

$$
\delta \Pi_e^{\text{int}} = \int_{\Omega_e} \mathbf{P} \cdot \delta \mathbf{F} dV \approx \sum_g \Big( J_g \, \mathbf{P} \cdot \delta \mathbf{F} \Big) w_g
$$
\n
$$
\delta \mathbf{F} = \frac{\partial \mathbf{F}(\mathbf{p}_e)}{\partial \mathbf{p}_e} \delta \mathbf{p}_e
$$
\n
$$
\delta \Pi_e^{\text{int}} \approx \delta \mathbf{p}_e^T \Bigg[ \sum_g J_g \mathbf{P} \cdot \frac{\partial \mathbf{F}(\mathbf{p}_e)}{\partial \mathbf{p}_e} w_g \Bigg] = \delta \mathbf{p}_e^T \Bigg[ \sum_g \mathbf{R}_g w_g \Bigg]
$$

$$
\mathbf{R}_{g} = J_{g} \mathbf{P} \cdot \frac{\partial \mathbf{F}(\mathbf{p}_{e})}{\partial \mathbf{p}_{e}}
$$
\n
$$
\mathbf{A} \mathbf{u} \mathbf{t} \mathbf{v} \mathbf{v}
$$
\n
$$
\mathbf{P} = \frac{\partial W}{\partial \mathbf{F}}
$$
\n
$$
\mathbf{P} := \frac{\partial W}{\partial \mathbf{F}}
$$
\n
$$
\mathbf{P} := \frac{\partial W}{\partial \mathbf{F}}
$$

 $11111$ 

#### **Numerical cost : Hyperelastic material**

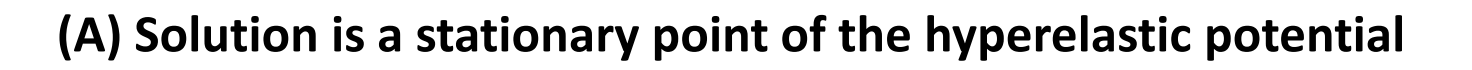

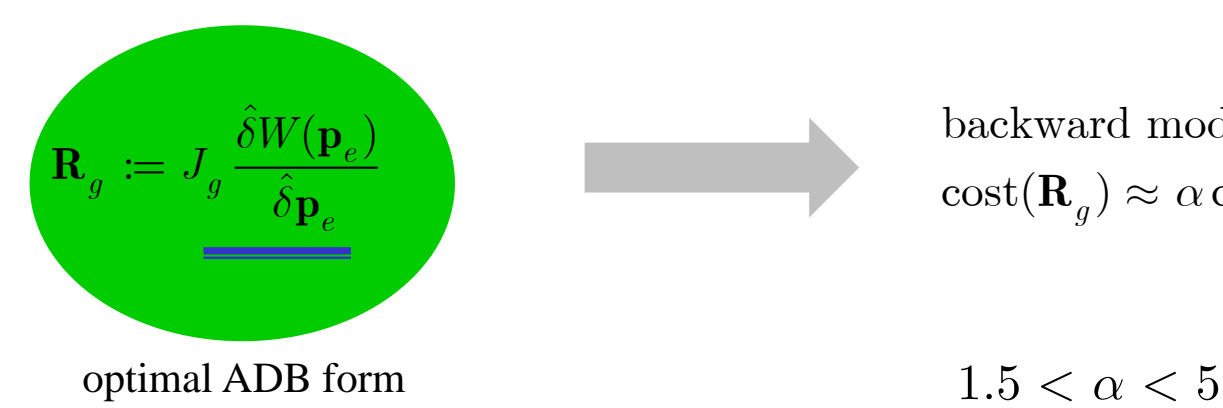

backward mode AD  $\mathrm{cost}(\mathbf{R}_q) \approx \alpha \, \mathrm{cost}(W)$ 

**(B) Virtual work principle**

$$
\mathbf{P} := \frac{\hat{\delta}W}{\hat{\delta}\mathbf{F}}
$$

$$
\mathbf{R}_g := J_g \mathbf{P} \cdot \frac{\hat{\delta}\mathbf{F}}{\hat{\delta}\mathbf{p}_e}
$$

backward mode AD  $\text{cost}(\mathbf{R}_q) \approx \alpha \left( \text{cost}(W) + 9 \text{cost}(\mathbf{F}) \right)$ 

## **Algorithm for primal analysis of hyperelastic problems**

Newton-Raphson scheme for nonlinear hyperelastic problems subjected to quasi-static proportional load with constants load stepping and Automation of the scheme

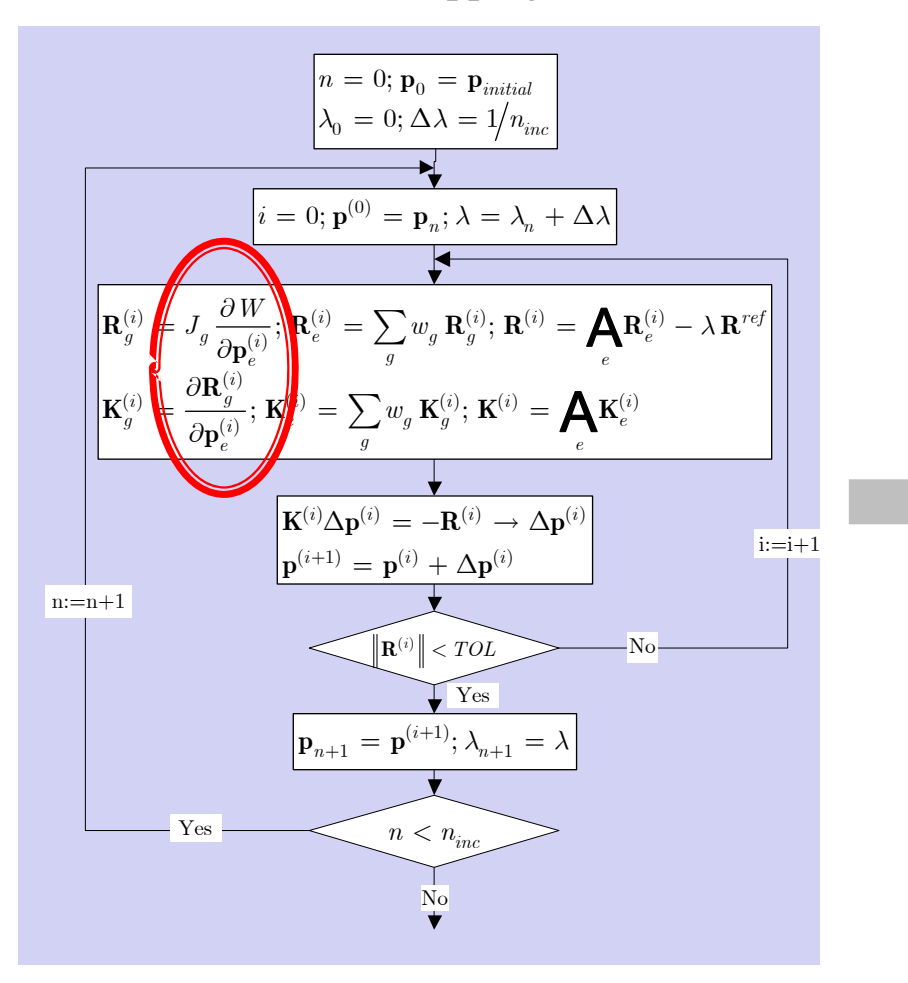

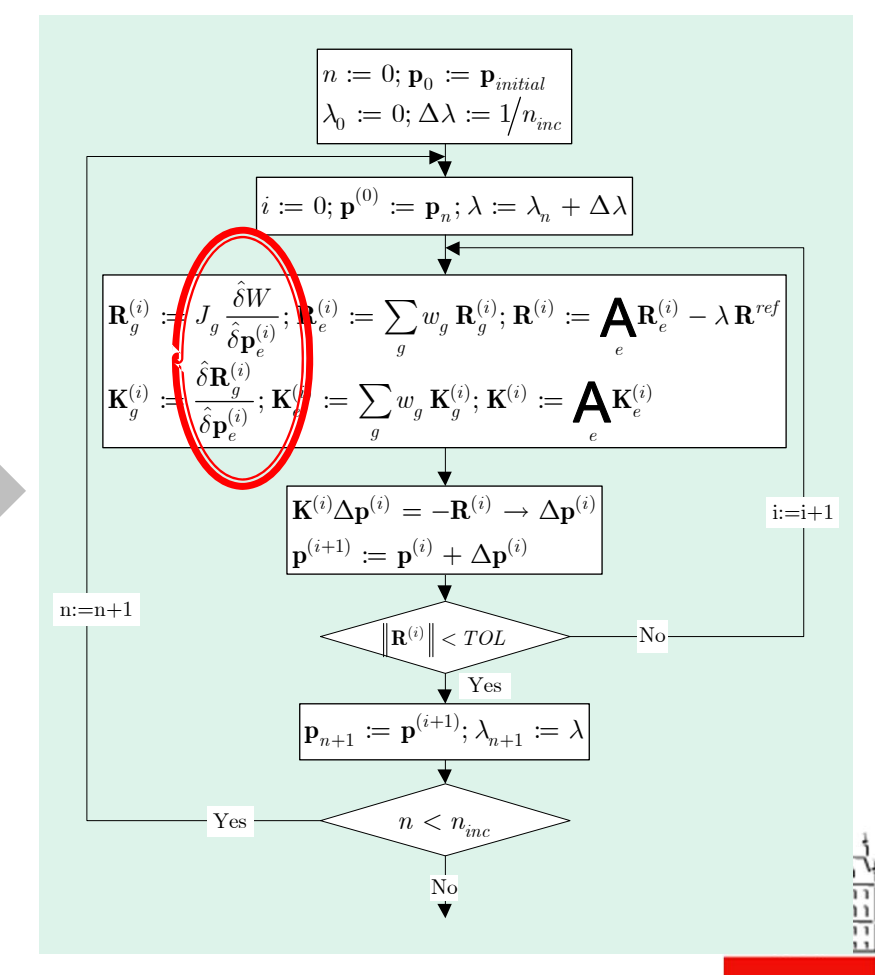

## **Small strain plasticity ‐ definitions**

*Model:* elasto‐plastic theory that assumes elastic isotropic response defined by the additive decomposition of strain tensor

- •vector of element d.o.f.
- • vector of unknown $\mathbf{h}_g = \left\{ \varepsilon^p, \lambda_m \right\}$  g - Gauss point
- •elastic strain
- •**elastic free energy function per unit volume**  $W=W(\varepsilon_e)$
- •yield function
- •**evolution equations for**  $\varepsilon^p$

$$
f(\sigma) = \sqrt{\frac{3}{2} \left( \sigma - \frac{1}{3} \text{tr}(\sigma) \right) : \left( \sigma - \frac{1}{3} \text{tr}(\sigma) \right) - \sigma_y}
$$

$$
\epsilon^p - \epsilon_n^p - \Delta \varepsilon^p = 0
$$

$$
\Delta \varepsilon^p = \lambda_m \frac{\partial f}{\partial \sigma}
$$

 $\epsilon^{}_{e} = \epsilon - \epsilon^p$ 

 $\mathbf{p}_e$ 

• **Q** ‐ set of additional set of **algebraic equations** per Gauss point that has to be solved for unknown **<sup>h</sup>***<sup>g</sup>*  $\overline{0}$  $p \rightarrow p \rightarrow \mathbf{A} \cap p$  $\int f$ *ε*  $\bm{Q} = \begin{Bmatrix} \epsilon^p & -\epsilon_n^p & -\Delta\varepsilon^p \ f & & \end{Bmatrix} =$ 

• Solution:local Newton‐Raphson iterations at Gauss point

consequence: dependency of state variables on displacement  $\mathbf{h}_g(\mathbf{p}_e)$ 

#### **ADB form of small strain plasticity**

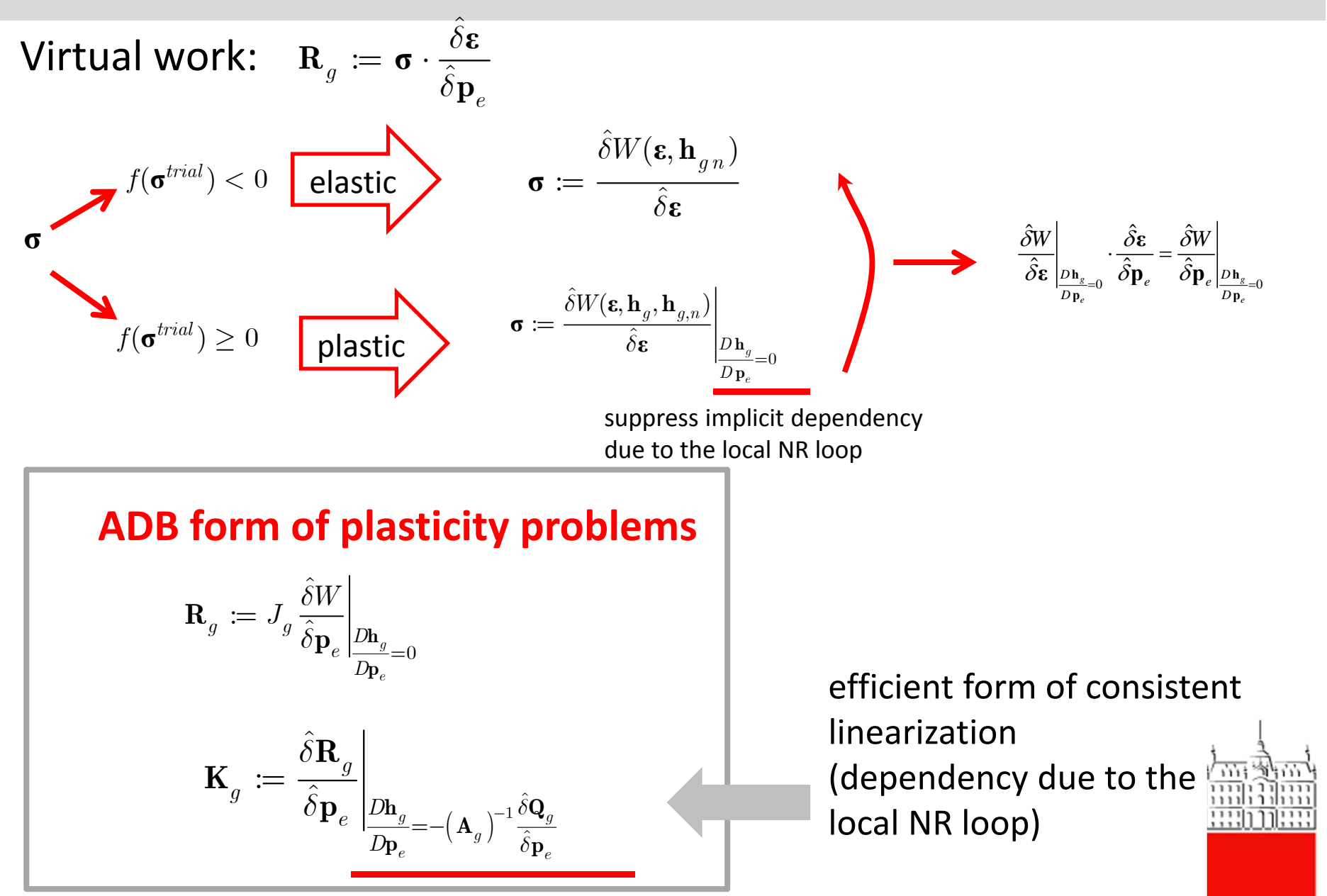

#### **Newton iterative procedure**

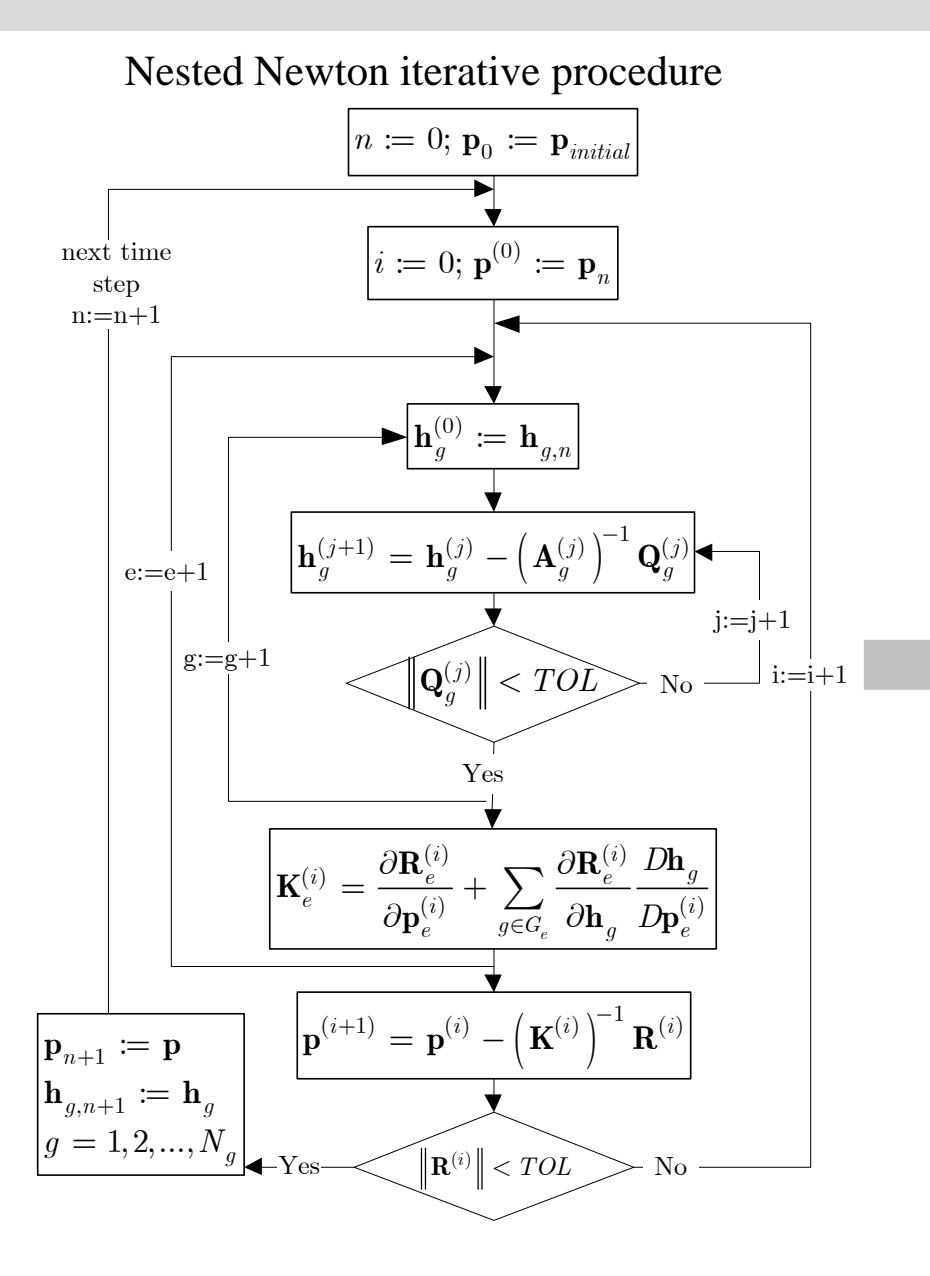

ADB form of tangent and residual

$$
\begin{aligned} \varepsilon &\coloneqq \varepsilon(\mathbf{p}_e) \\ f^{trial} &\coloneqq f(\varepsilon,\mathbf{h}_{g,n}) \\ f^{trial} &\leq 0 \Big\{ \mathbf{h}_g := \mathbf{h}_{g,n} \\ \mathbf{h}_g^{(0)} &\coloneqq \mathbf{h}_{g,n} \\ \text{repeat} \\ \mathbf{A}_g^{(j)} &\coloneqq \frac{\delta \mathbf{Q}_g^{(j)}(\varepsilon,\mathbf{h}_g^{(j)},\mathbf{h}_{g,n})}{\delta \mathbf{h}_g^{(j)}} \\ f^{trial} &> 0 \\ \mathbf{h}_g^{(j)} &\coloneqq -\left(\mathbf{A}_g^{(j)}\right)^{-1} \mathbf{Q}_g^{(j)}(\varepsilon,\mathbf{h}_g^{(j)},\mathbf{h}_{g,n}) \\ \mathbf{h}_g^{(j+1)} &\coloneqq \mathbf{h}_g^{(j)} + \Delta \mathbf{h}_g^{(j)} \\ \text{until} &\Big\| \Delta \mathbf{h}_{g,n+1}^{(j)} \Big\| &< TOL \\ \text{(*define global AD exception of type D for } \mathbf{h}_g)^* \\ \mathbf{h}_g &\coloneqq \mathbf{h}_g \Big| \frac{D_{\mathbf{h}_g}}{D_{\varepsilon}} = -(\mathbf{A}_g)^{-1} \frac{\delta \mathbf{Q}_g(\varepsilon,\mathbf{h}_g,\mathbf{h}_{g,n})}{\delta \varepsilon} \\ \mathbf{R}_g &\coloneqq J_g \frac{\delta W(\varepsilon,\mathbf{h}_g,\mathbf{h}_{g,n})}{\delta \mathbf{p}_e} \Big| \frac{D_{\mathbf{h}_g}}{D_{\mathbf{p}_e}} = \mathbf{0} \\ \mathbf{K}_{Tg} &\coloneqq \frac{\delta \mathbf{R}_g}{\delta \mathbf{p}_e} \end{aligned} \qquad \begin{aligned} \frac{1}{\sqrt{\frac{\delta \mathbf{R}_g}{\delta \mathbf{p}}}} &\frac{1}{\sqrt{\frac{\delta \mathbf{R}_g}{\delta \mathbf{p}}}} \\ \text{if } \mathbf{R}_g := \mathbf{R}_g \Big\{ \mathbf{R}_g \\ \text{if } \mathbf{R}_g := \mathbf{R}_g \\ \text{if } \mathbf{R}_g := \mathbf{R}_g \\ \text{if } \mathbf{R}_g := \mathbf{R}_g \\ \text{if } \mathbf
$$

Pavia, 2011

## **Comparison of code size and numerical efficiency**

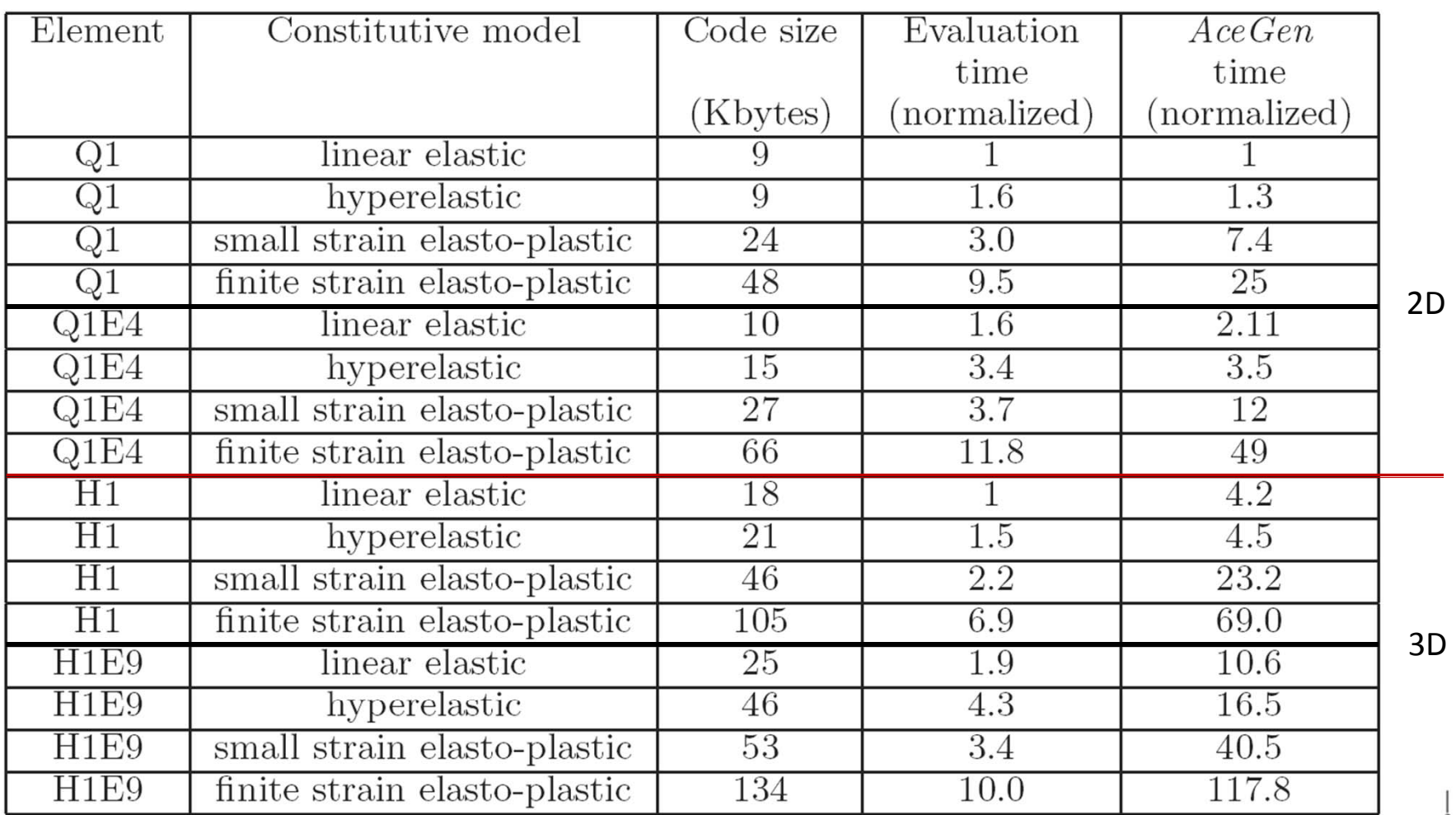

• The presented comparison is based on an example where <sup>a</sup> rectangular bar is stretched, thus all the Gauss points are either in elastic or in plastic state.

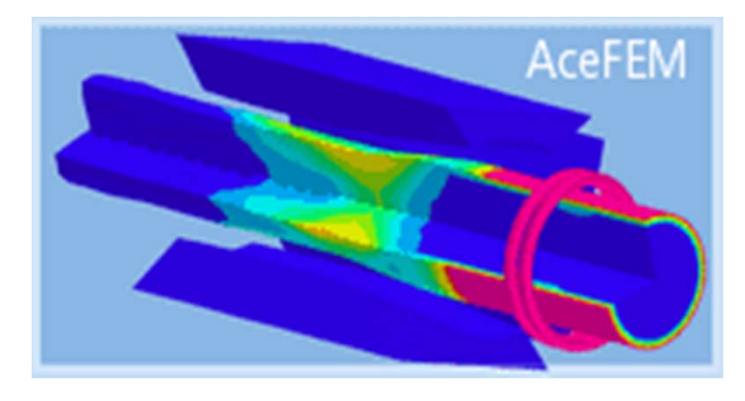

## AceFEM

## The Mathematica Finite Element Environment

Key features:

- • hybrid symbolic‐numeric FEM environment
- • AceFEM combines use of Mathematica's featureswith external handling of intensive computations by compiled modules
- • support for web‐based FEM
- • fast sparse solvers, exact sensitivity analysis, etc.

![](_page_43_Figure_8.jpeg)

#### **AceFEM and AceGEN**

![](_page_44_Figure_1.jpeg)

יייורו חיייי

AceFEM data structures:

- 1. environment data defines a general information common to all nodes and elements **idata\$\$, rdata\$\$**
- 2. nodal data structure contains all the data that is associated with the node **nd\$\$**
- 3. node specification data structure contains information common for all nodes of particular type **ns\$\$**
- 4. element data structure contains all the data that is associated with the specific element **ed\$\$**
- 5. element specification data structure contains information common for all elements of particular type **es\$\$**

![](_page_45_Picture_7.jpeg)

## **Advanced examples**

- $\blacktriangleright$ Debugging, verification, validation, ..
- $\blacktriangleright$ Semi‐analytical solution
- $\blacktriangleright$ Optimization
- $\blacktriangleright$ Coupled problems

![](_page_46_Figure_5.jpeg)

![](_page_46_Figure_6.jpeg)

## **Verification & Validation of Numerical Codes**

- Verification of Numerical Code
	- Is code correct?
	- –benchmark tests (patch test, element eigenvalues tests, invariance tests)
	- code verification are ongoing activities of accumulating evidence that the code is correct
- • Validation
	- Are the righ equations solved?
	- validation with more accurate physical models
	- validation with experiments
- Verification of Calculation
	- Are the equations solved correctly?
	- grid convergence studies relative to an unknown solution
	- error estimation

![](_page_47_Picture_14.jpeg)

![](_page_47_Picture_15.jpeg)

![](_page_47_Picture_16.jpeg)

#### **Advanced verifivation and validation procedure**

![](_page_48_Figure_1.jpeg)

#### Generic one element test

- $\blacktriangleright$  to determine **convergence** characteristics of the element for the standard Newton‐Raphson iterative scheme
- $\blacktriangleright$  to apprise **behavior** of the element in constrained conditions as material **incompressibility** and extremely distorted or elongated element shapes
- $\blacktriangleright$  to verify **objectivity** with respect to the superimposed rigid **body motion** on <sup>a</sup> deformed state of the element
- $\blacktriangleright$  to verify **objectivity** with respect to the translation and rotation of the **reference** coordinate system
- $\blacktriangleright$  analytical **sensitivity** analysis is independently verified by comparison with the finite difference method
- $\blacktriangleright$  to verify the correctness of the automatically generated code when ported on various machines and for various finite element **environments**

![](_page_49_Picture_8.jpeg)

### **Limit load optimisation of cantilever beam**

- Task: find the shape of cantilever beam that has:
	- minimal volume
	- –given ultimate load
	- ideal elasto‐plastic material
	- –2D quadrilateral element

![](_page_50_Figure_6.jpeg)

#### **Formulation of the problem**

- Three finite elemnts are needed to describe the problem:
	- 2D elasto plastic element
	- surface load element
	- prescribed displacement constrain element

$$
\begin{aligned} \mathbf{p}_e &= \{\mathbf{u}_e, \lambda\} \\ & \mathbf{u}_e \text{ displacements} \\ & \lambda \text{ load factor} \\ & \mathbf{R} = \begin{bmatrix} \mathbf{R}_u \\ \mathbf{R}_\lambda \end{bmatrix} \\ & \mathbf{R}_u &= \mathbf{R}_u^{\text{el-plate}} + \mathbf{R}_u^{\text{bad}} \\ & \mathbf{R}_u &= \mathbf{R}_u^{\text{el-plate}} + \mathbf{R}_u^{\text{bad}} \\ & \mathbf{R}_u^{\text{el-plate}} \text{ elastic formulation equations} \\ & \mathbf{R}_{u_e}^{\text{bad}} := -\frac{\hat{\delta}(\int \mathbf{T}(\lambda).u \, d\Omega)}{\hat{\delta} \mathbf{p}_e} \\ & \mathbf{R}_\lambda := v_A - \gamma \, v_p \text{ prescribed displacement constraints} \\ & v_A \text{ displacement in node A} \\ & v_p \text{ prescribed displacement in node A} \\ & \gamma \text{ path following parameter} \end{aligned}
$$

 $uu$ <sup>--</sup>u $\lambda$  | | | | | | | | |  $u$ *u* $\begin{bmatrix} \mathbf{a}_u & \mathbf{b}_u \ \lambda_u & \mathbf{K}_{\lambda \lambda} \end{bmatrix} \cdot \begin{bmatrix} \Delta \mathbf{a} \ \Delta \lambda \end{bmatrix} = \begin{bmatrix} \mathbf{a}_u \ -\mathbf{R}_{\lambda} \end{bmatrix}$ 

Pavia, 2011

## **Formulation of the problem**

• Sensitivity problem ‐ load element is path‐independent

$$
\mathbf{R}(\mathbf{p}(\phi), \phi) = \mathbf{0}
$$
\n
$$
\mathbf{K} \frac{D\mathbf{p}}{D\phi} = \tilde{\mathbf{R}}
$$
\n
$$
\tilde{\mathbf{R}} = -\frac{D\mathbf{R}}{D\phi} = \frac{D\mathbf{R}}{D\mathbf{X}} \frac{D\mathbf{X}}{D\phi} \quad \dots \text{ shape sensitivity}
$$
\n
$$
\frac{D\mathbf{X}}{D\phi} \quad \dots \text{ design velocity field - problem dependent}
$$
\n
$$
\tilde{\mathbf{R}}_e := -\frac{\hat{\delta}(\mathbf{R}_e)}{\hat{\delta}\phi} \Big|_{\frac{D\mathbf{X}}{D\phi} = DX} \quad \dots \text{ element contribution}
$$

•Objective function

$$
\min \Phi_0 \hspace{2mm};\hspace{2mm} \Phi_0 \hspace{2mm} = \hspace{2mm} w_1 (\lambda - \lambda_{\scriptscriptstyle u})^2 \hspace{2mm} + \hspace{2mm} w_2 \mathbf{Volume} \hspace{2mm} + \hspace{2mm} w_3 \underset{k}{\sum} \hspace{2mm} \Phi_{\scriptscriptstyle \text{penalty constraint}} \hspace{2mm} \scriptscriptstyle h(x) > 0
$$

 $w_1, w_2, w_3$  weights prescribed limit load factor calculated limit load factor *u λ λ*

![](_page_52_Figure_6.jpeg)

### **Design velocity field**

![](_page_53_Figure_1.jpeg)

direct differentiation of symbolically parameterized mesh based on hybrid symbolic-numeric AceFEM environment

![](_page_53_Picture_3.jpeg)

### **Large scale engineering optimisation**

![](_page_54_Figure_1.jpeg)